# MAKE YOUR VIDEO THINKING ABOUT RECORDING EDUCATIONAL VIDEOS?

### RECORD CONTENT

Screen capture software is a quick way to create tutorials, skill, discussion, and explanatory videos right from your desktop or browser. You do not have to download any software and can be creating in minutes.

This is the best option for quick, short instructional videos.

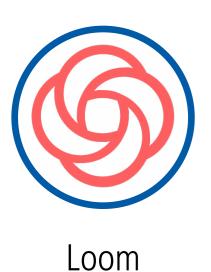

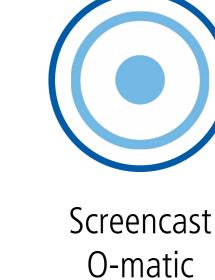

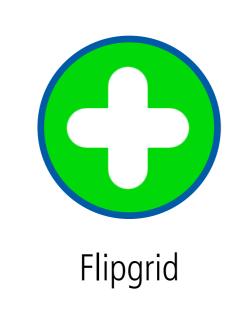

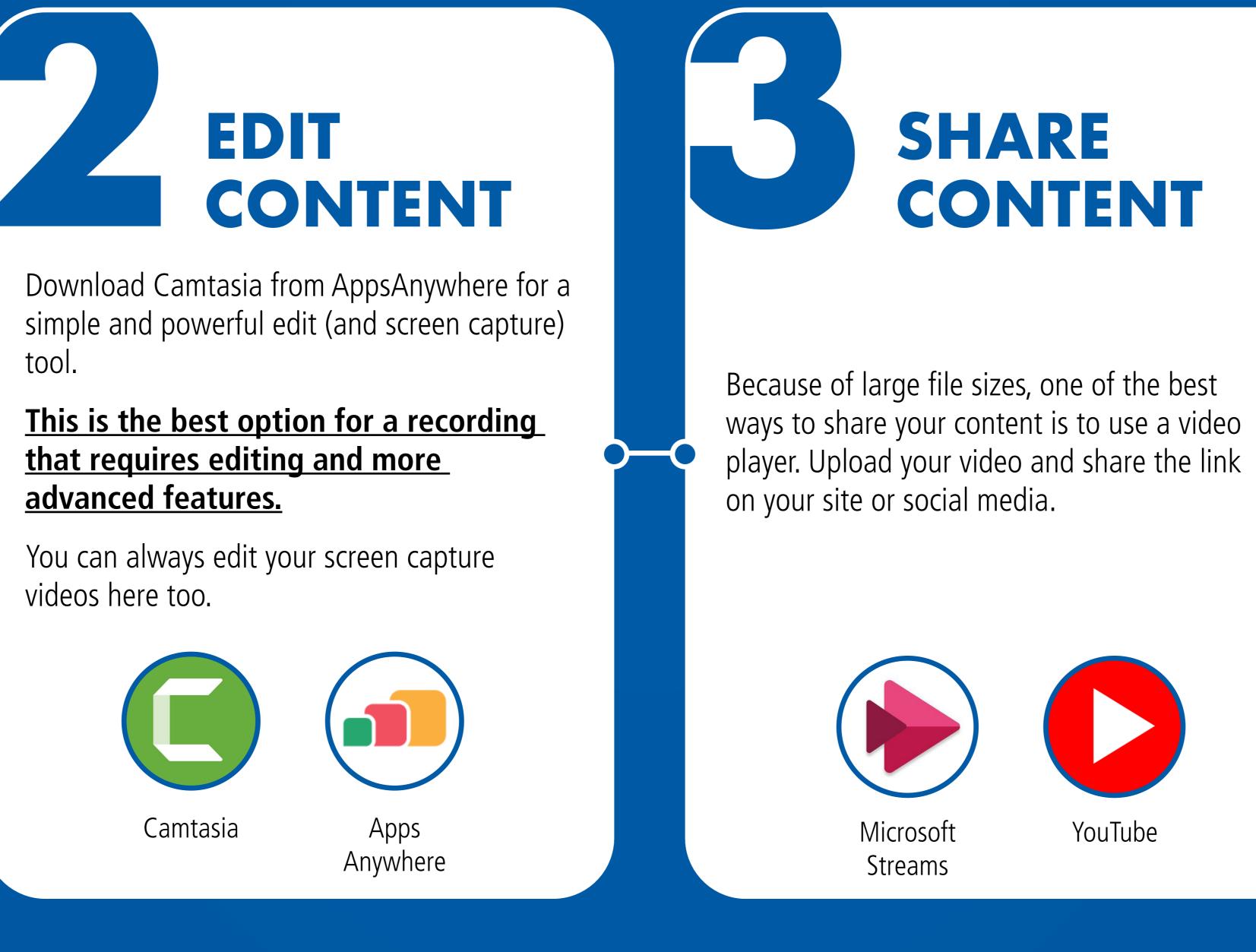

### **VIDEO RECORDING CHECKLIST**

Have a good quality microphone and a quiet space to record.

Don't worry about perfection. Over editing can create frustration and add time.

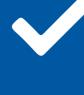

Keep it short and sweet. Avoid simply recording lectures. Synthesize and assess learning.

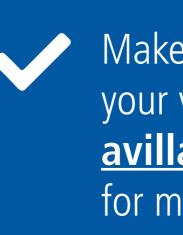

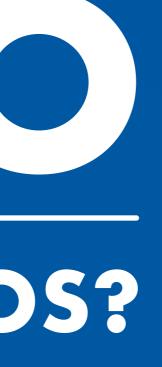

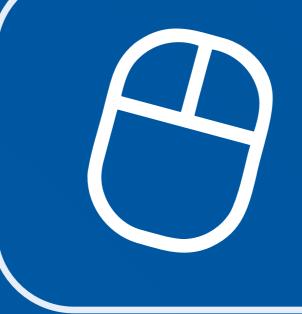

Find the process and application that works best for you.

Click on the icons for more information.

# CONTENT

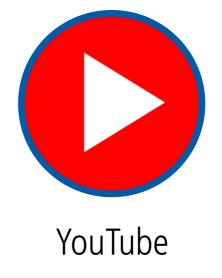

#### EMBED CONTENT

For the best-looking presentations, you can add your video content right in Blackboard, Teams, or your website or blog.

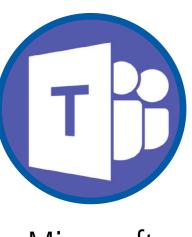

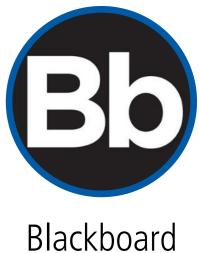

Microsoft Teams

> $(\mathbf{i})$ (CC)

#### Brought to you by:

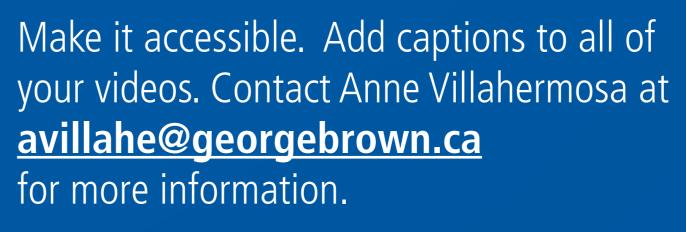

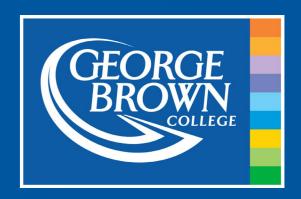

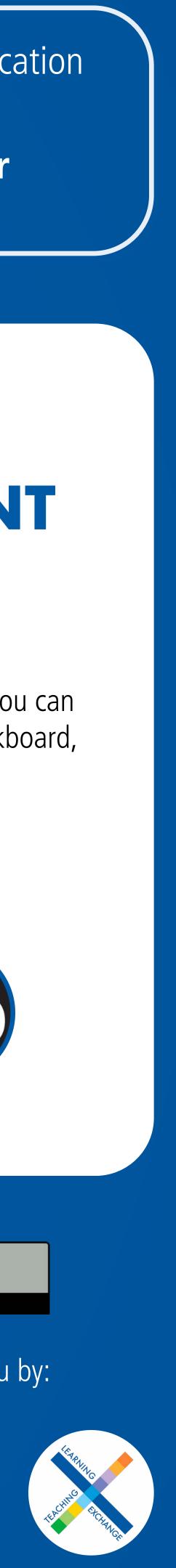